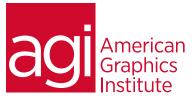

# Adobe Muse Training Course

In this Adobe Muse training course you'll learn skills for creating modern websites that are responsive and use HTML5 and CSS, without the need to know a great deal of HTML code. This training course is perfect for users wanting to create and publish modern websites. Participants with experience using any other Adobe tools will find Muse to be an intuitive web design tool.

## What you'll learn in this training course

- Organizing and Planning to build your website
- Introduction to the Muse workspace
- Understanding the tools
- Working with Master Pages
- Working with Text

## Audience for this training course

- Working with Images
- Creating Menus, Navigation, and Links
- Importing graphics from Creative Cloud apps
- Exporting and publishing your site to HTML

This course is designed for design and marketing professionals who need to create websites. No previous experience with Muse or building websites is required.

#### Training course duration

This class is one day in length. It runs from 9:30 am- 4:30 pm. Lunch break occurs approximately at noon until 1 pm.

#### Training course curriculum

This training course uses materials selected by our instructors, including content from our Digital Classroom book. These courses are delivered by the instructors that write this best-selling series..

#### Enrolling in this Adobe Muse training course

You can register for this training class online at <u>agitraining.com</u>, or by calling 781-376-6044 or 800-851-9237.

#### Locations for this Adobe Muse training course

You can attend classes at your training centers located in Boston, New York City, Philadelphia, on site at your office, or on-line. You can select the course location at the time of your registration.

#### Private and customized training course options

This training course can be offered as a private class for groups or individuals, and the content can be customized to meet your specific needs. You can call to speak with a training representative at 781-376-6044 or 800-851-9237 to discuss customizing this training course.

## Goals and objectives for this training course

American Graphics Institute is focused on providing high-quality training courses for your professional development. We provide regularly scheduled small group courses along with private or customized training.

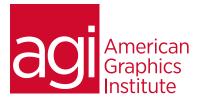

# Adobe Muse training course topics:

## Lesson 1: Thinking like a web designer

Investigating print vs web design Understanding web graphics Understanding web typography The limits of Muse

## Lesson 2: Getting Started with Muse

Introduction to the Adobe Muse workspace Using the different view modes Using the Selection Indicator

#### Lesson 3: Creating a new site

Exploring new site options Creating a sitemap Understanding site properties

### Lesson 4: Working with Master Pages

Using Master Pages Learning about page properties Creating headers and footers Adding a favicon

## Lesson 5: Working with Text

Placing and formatting text on a page Web-safe and non-web safe fonts Using Edge Web fonts Creating paragraph, and character styles Wrapping and object around text

#### Lesson 6: Working with Images

Placing Images in Muse Understanding image size, resizing and cropping images Optimizing graphics in Muse Understanding the Assets panel Adding background images Creating repeating backgrounds

## Lesson 7: Creating Links

Inserting hyperlinks, email links Formatting links, using link anchors

## Lesson 8: Creating Menus and Navigation

Creating a basic menu Inserting a button Using the states panel Modifying menus

## Lesson 9: Formatting Objects

Transforming objects Working with groups Aligning and distributing Applying rounded corners Using effects Creating graphic styles

#### Lesson 10: Working with Layers

Introduction to the Layers Panel Understanding stacking order Locking and hiding objects

## Lesson 11: Use widgets to add interactivity

Introduction to widgets Tab and Accordion widget Button widgets Working with the States panel Creating a thumbnail slideshow Creating a lightbox slideshow

## Lesson 12: Importing graphics

Importing from Photoshop Importing from Illustrator Importing graphics from InDesign

#### Lesson 13: Adding Interactive Content Adding video files Adding audio files Adding content from Edge

Adding content from Edge Adding content from Flash

## Lesson 14: Integrate with Social Media

Inserting videos from YouTube, Hulu or Flickr Adding a Facebook Like button Working with Twitter

#### Lesson 15: Creating forms

Creating a simple form Understanding text form fields Creating a contact form

Updating your site

#### Lesson 16: Publish your site Exporting your site to HTML Publishing via FTP